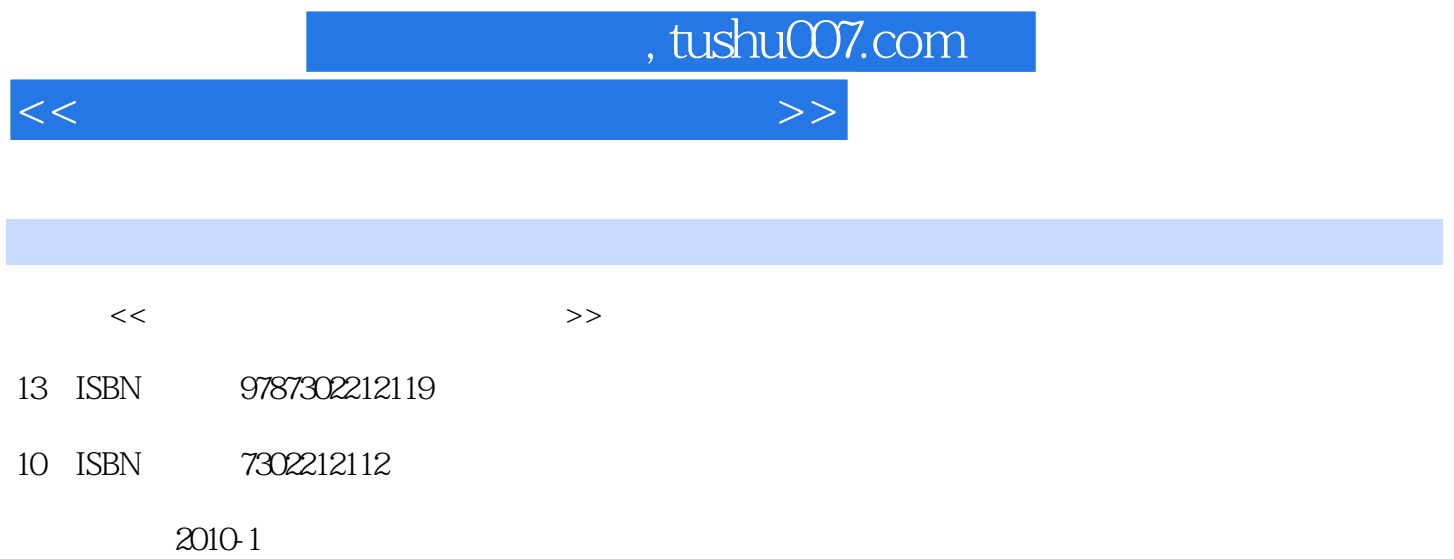

页数:333

PDF

更多资源请访问:http://www.tushu007.com

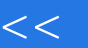

, tushu007.com <<网站项目设计与制作综合实训>>

Dreamweaver CS4

Dreanlweaver CS4

Dreamweaver CS4

Dreamweaver CS4

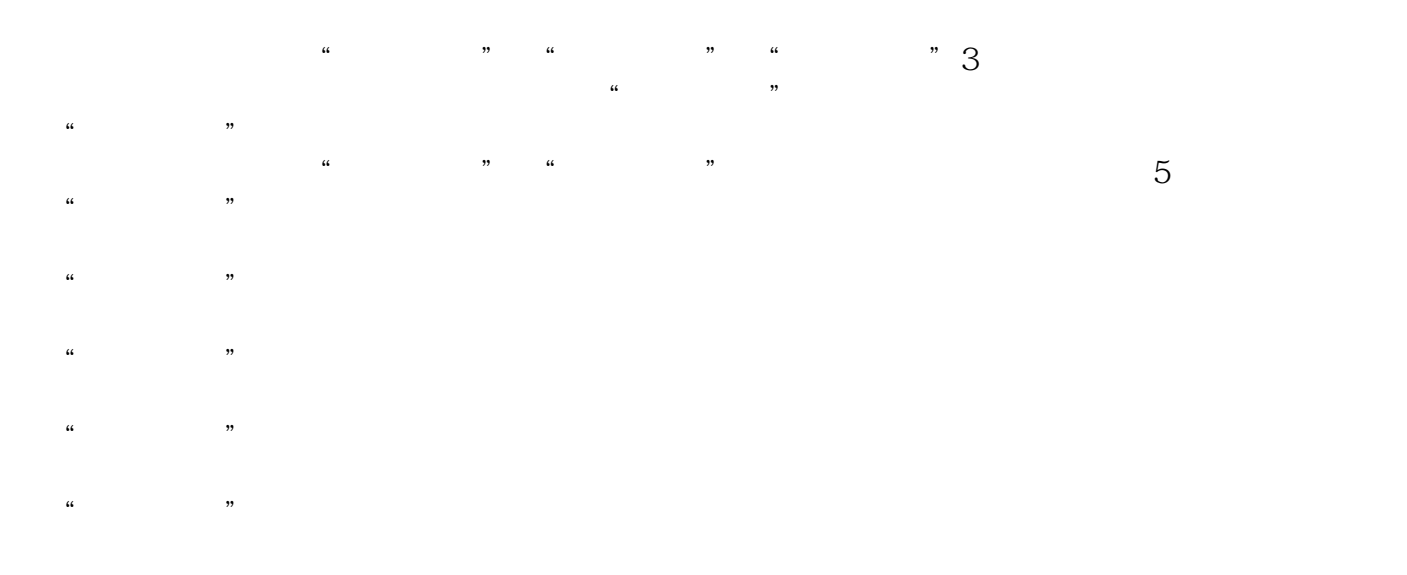

 $\alpha$ ,  $\alpha$  ,  $\alpha$ 

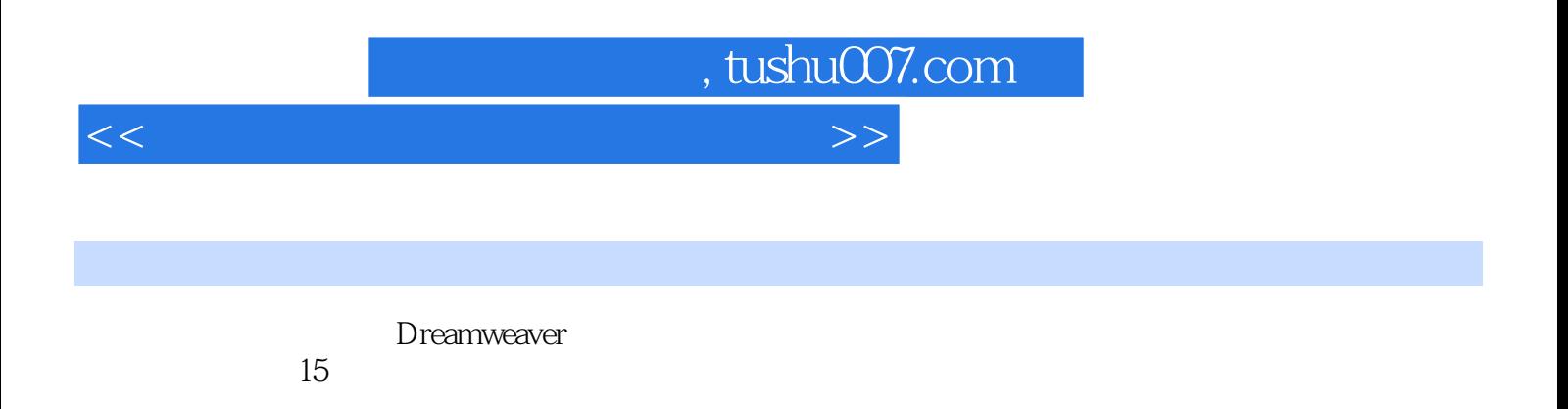

 $VCD$ 

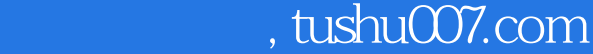

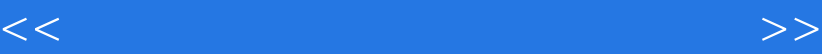

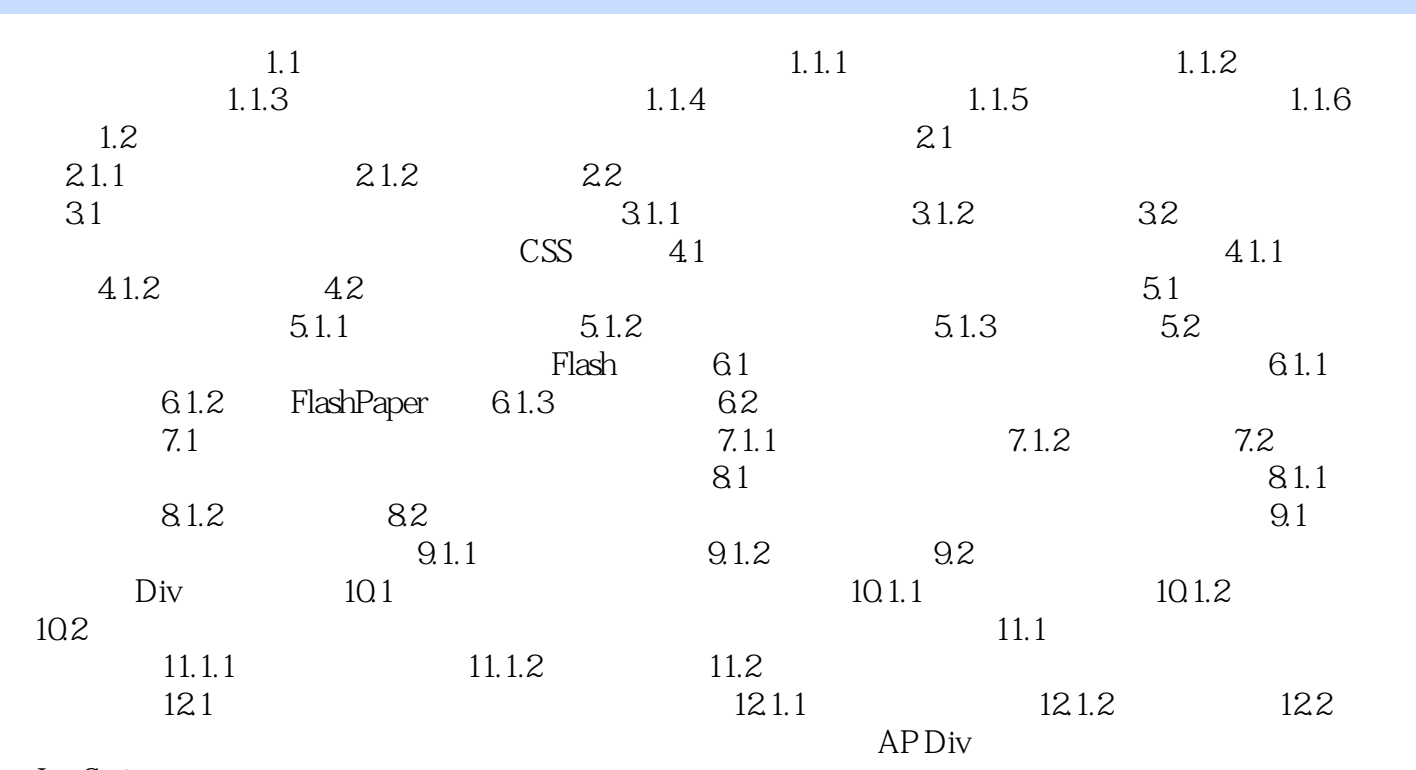

**JavaScript** 

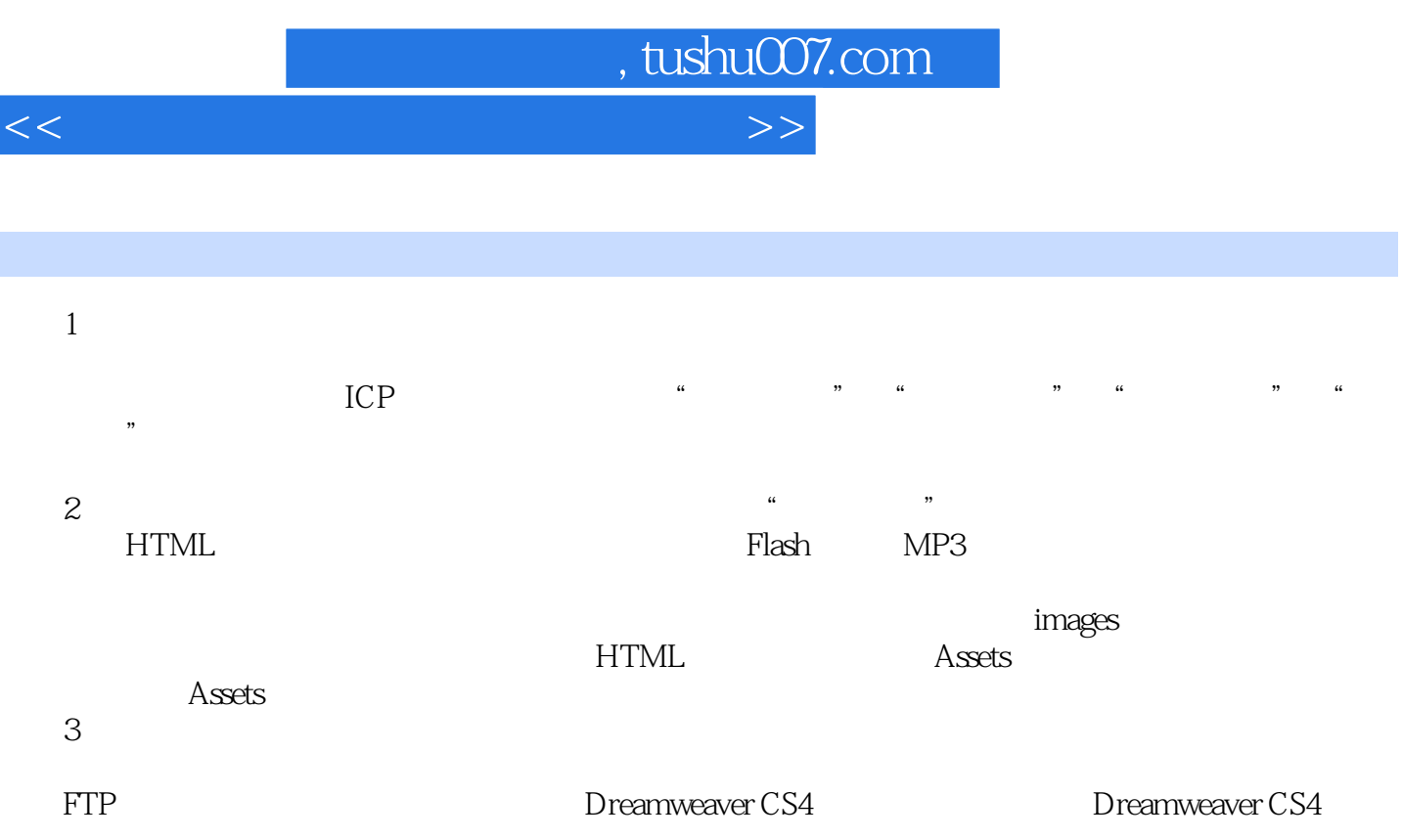

 $\mu$  and  $\mu$  and  $\tau$ 

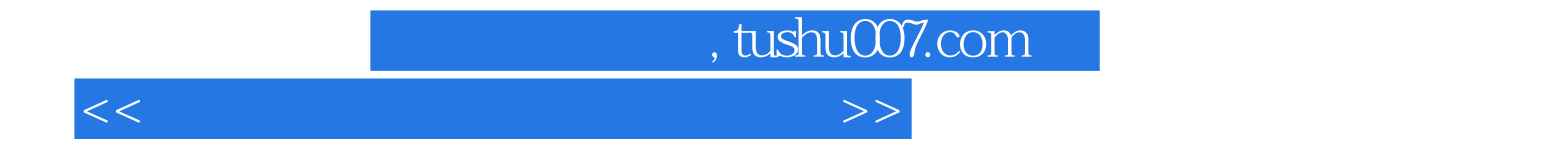

本站所提供下载的PDF图书仅提供预览和简介,请支持正版图书。

更多资源请访问:http://www.tushu007.com